## Tabla de Contenido

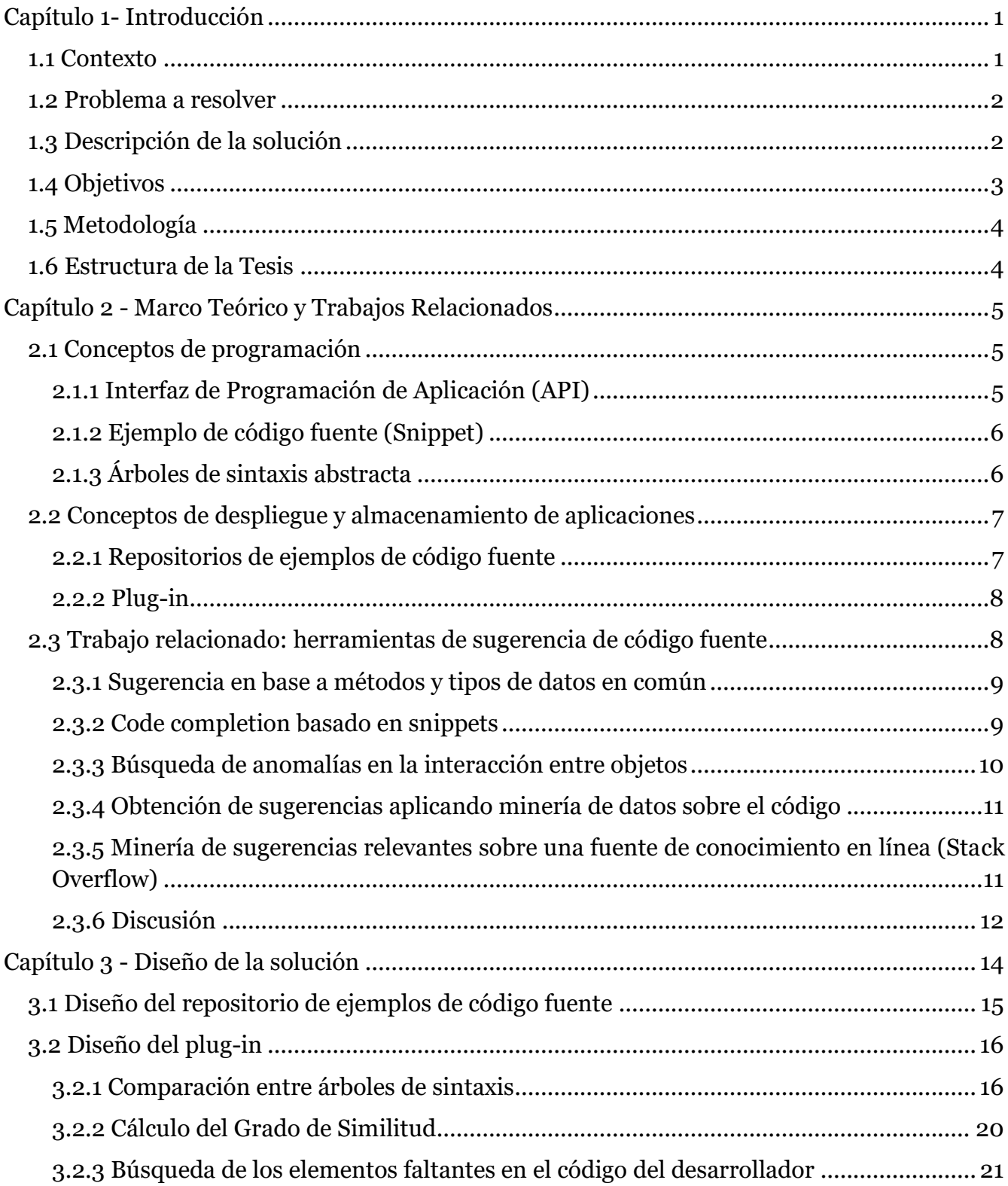

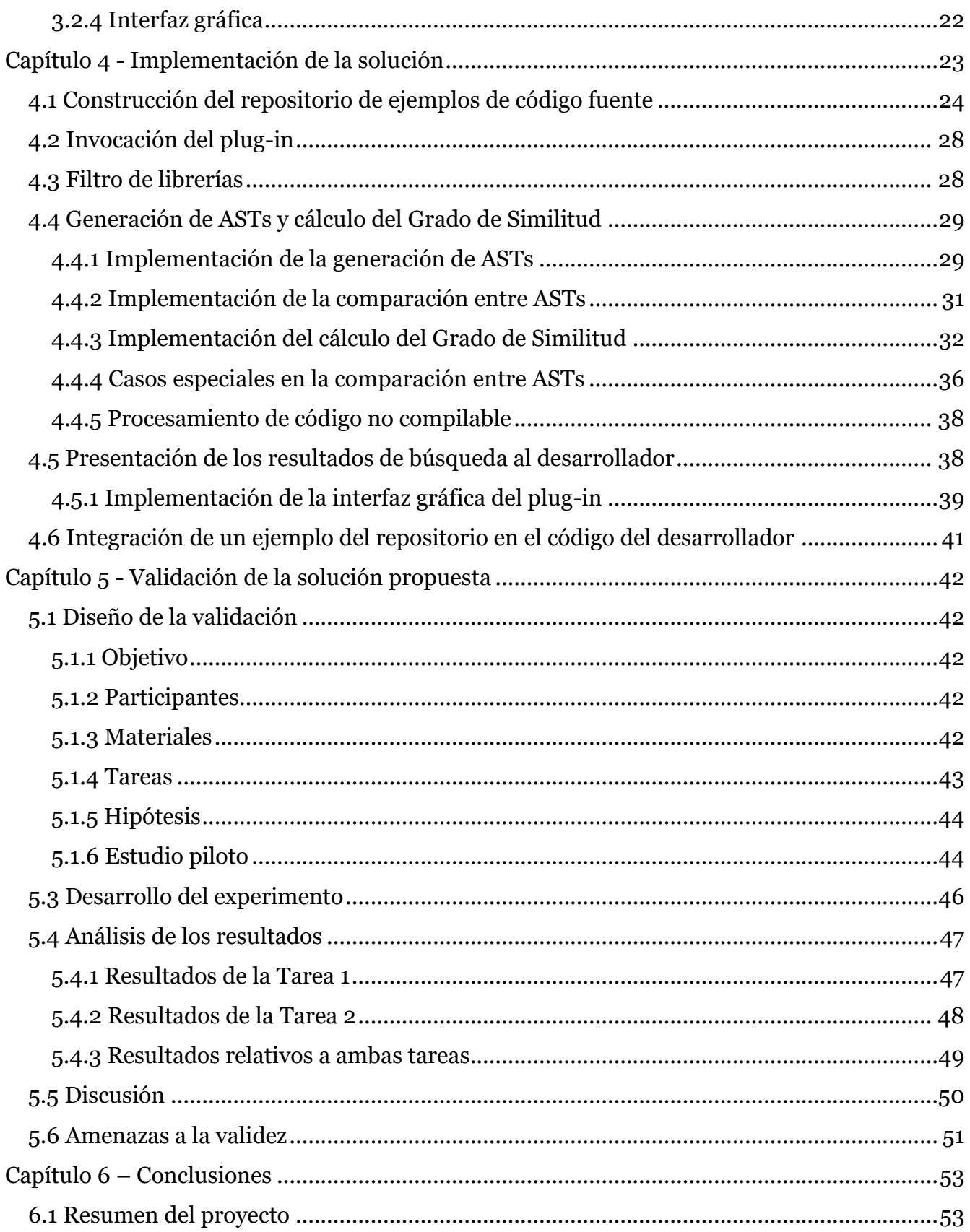

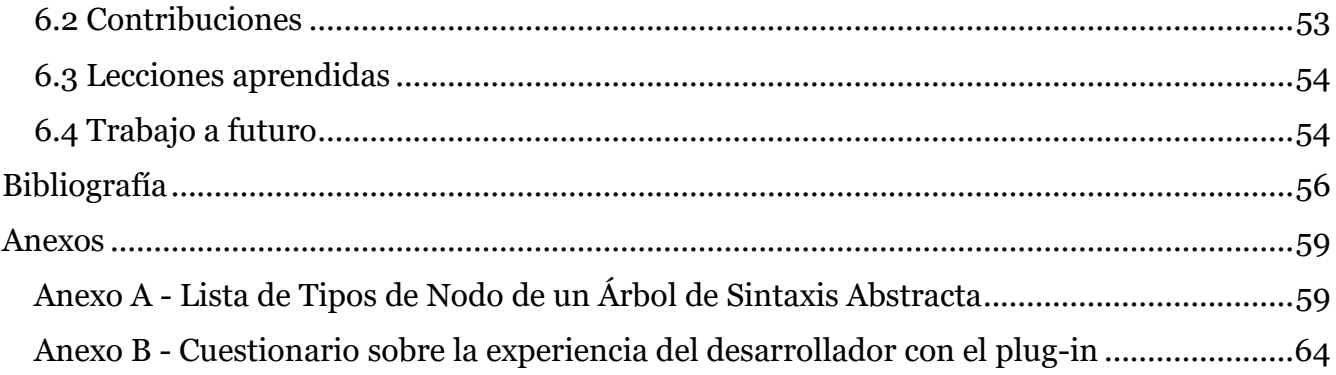

## **Índice de Ilustraciones**

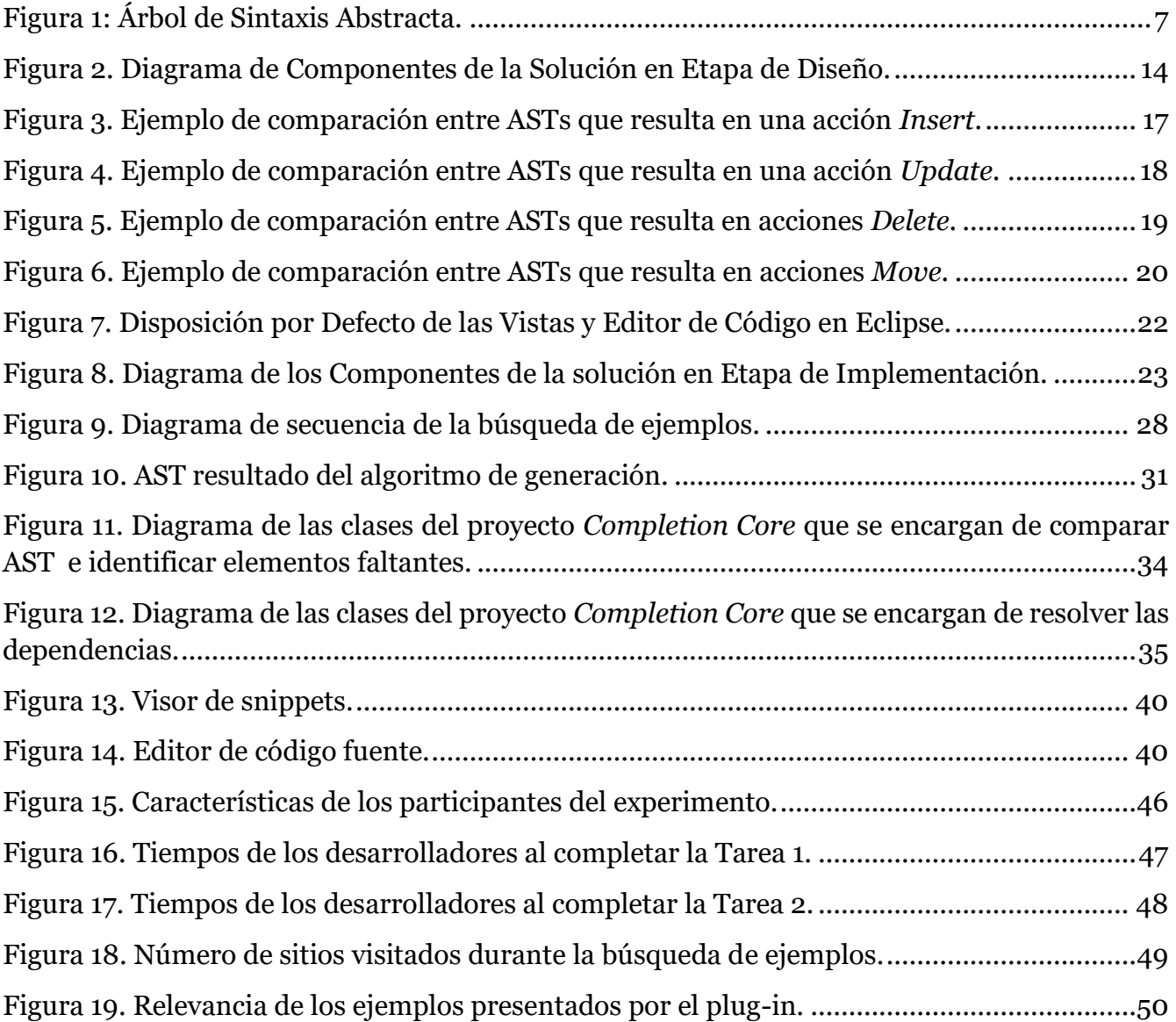

## **Índice de Listados**

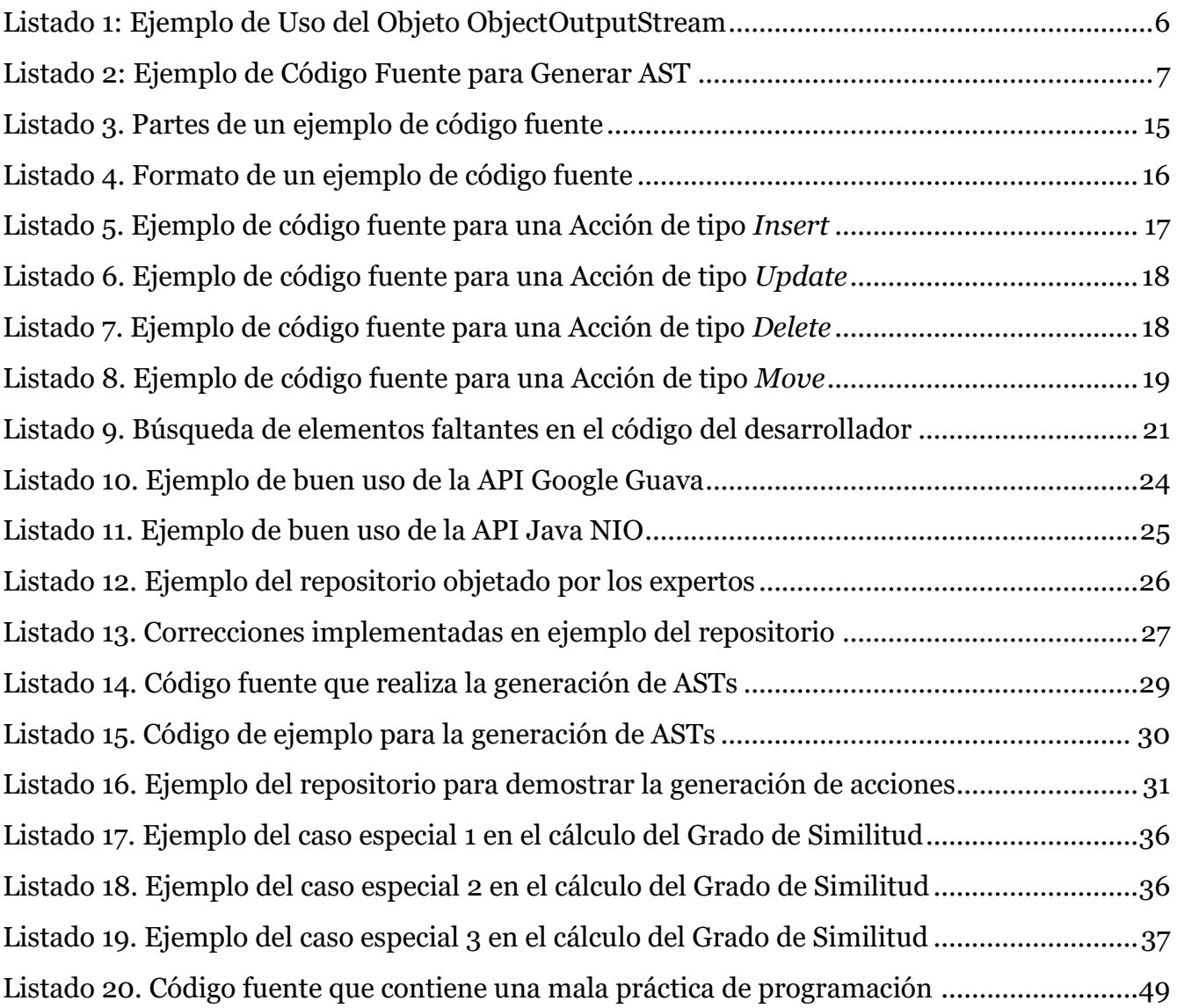